Relating Hypothesis Tests,

# Confidence Intervals, Means, and Standard Deviations

By Lance Revennaugh

Frostburg State University

lrevennaugh@frostburg.edu

# One Sample t-tests

The mean for each sample is the same but notice how the standard deviation of each affects the outcome of the one-sample t-test.

$$
H_0: \mu = 60
$$
\n
$$
H_1: \mu \neq 60
$$
\n
$$
\alpha = .05
$$
\n  
\na) 62, 64, 65, 66, 68\n  
\n
$$
\overline{x} = 65
$$
\n
$$
s = 2.24
$$
\n
$$
t = 5.00
$$
\n
$$
p = .0075
$$
\n95% confidence interval (62.22, 67.78)\n  
\nReject  $H_0$ \n  
\nb) 60, 63, 65, 67, 70\n  
\n
$$
\overline{x} = 65
$$
\n
$$
s = 3.81
$$
\n
$$
t = 2.94
$$
\n
$$
p = .0426
$$
\n95% confidence interval (60.27, 69.73)\n  
\nReject  $H_0$ \n  
\nc) 60, 60, 65, 70, 70\n  
\n
$$
\overline{x} = 65
$$
\n
$$
s = 5.00
$$
\n
$$
t = 2.24
$$
\n
$$
p = .0890
$$
\n95% confidence interval (58.79, 71.21)\n  
\nCarnot Reject  $H_0$ 

What do you notice about the confidence intervals and the hypothesis tests?

#### Two Sample t-tests

Notice how the standard deviations of each sample affect the outcome of the two-sample tests.

$$
H_o: \mu_1 = \mu_2
$$
  

$$
H_A: \mu_1 \neq \mu_2
$$
  

$$
\alpha = .05
$$

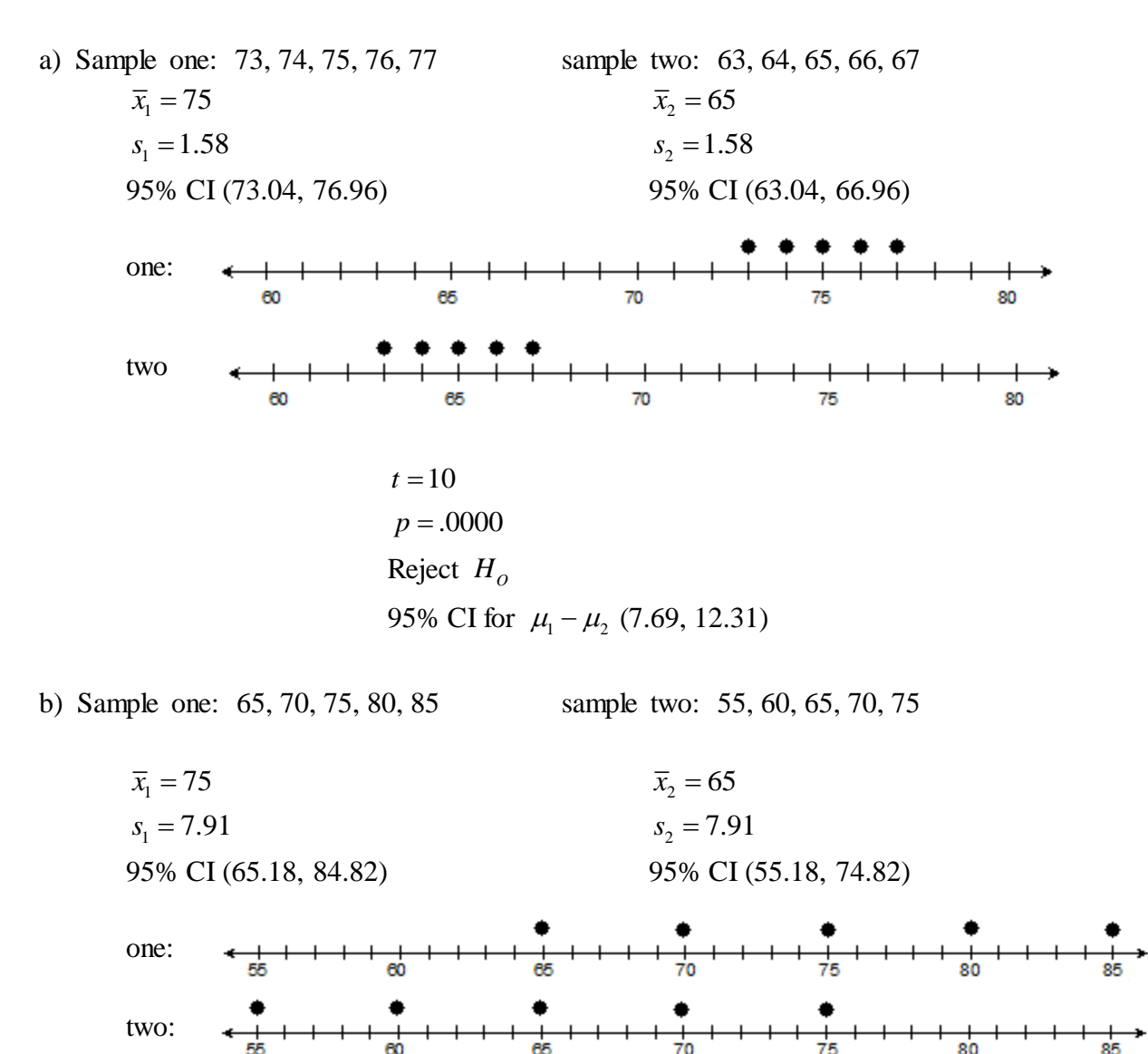

What do you notice about the confidence intervals and the decisions?

 $t = 2$ 

 $p = .0805$ 

Cannot Reject  $H_0$ 

95% CI for  $\mu_1 - \mu_2$  (-1.53, 21.53)

### ANOVA'S

For these one-way ANOVA's, notice how the standard deviation of each sample changes the outcome of the F-test

> $H_0$  :  $\mu_1 = \mu_2 = \mu_3$  $H_A$ : at least one  $\neq$  $\alpha = .05$

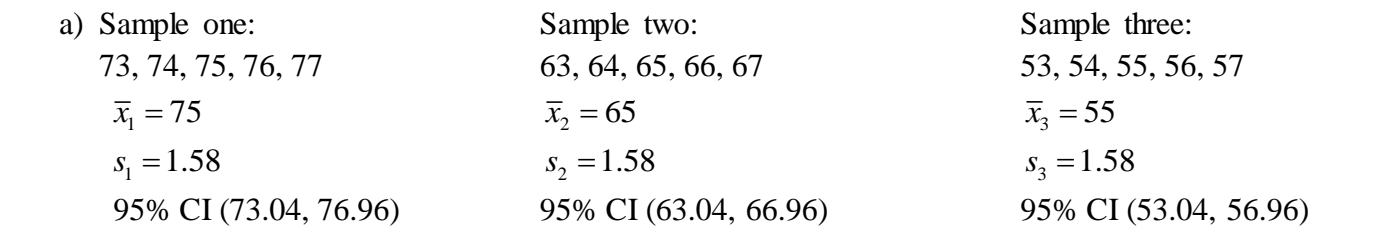

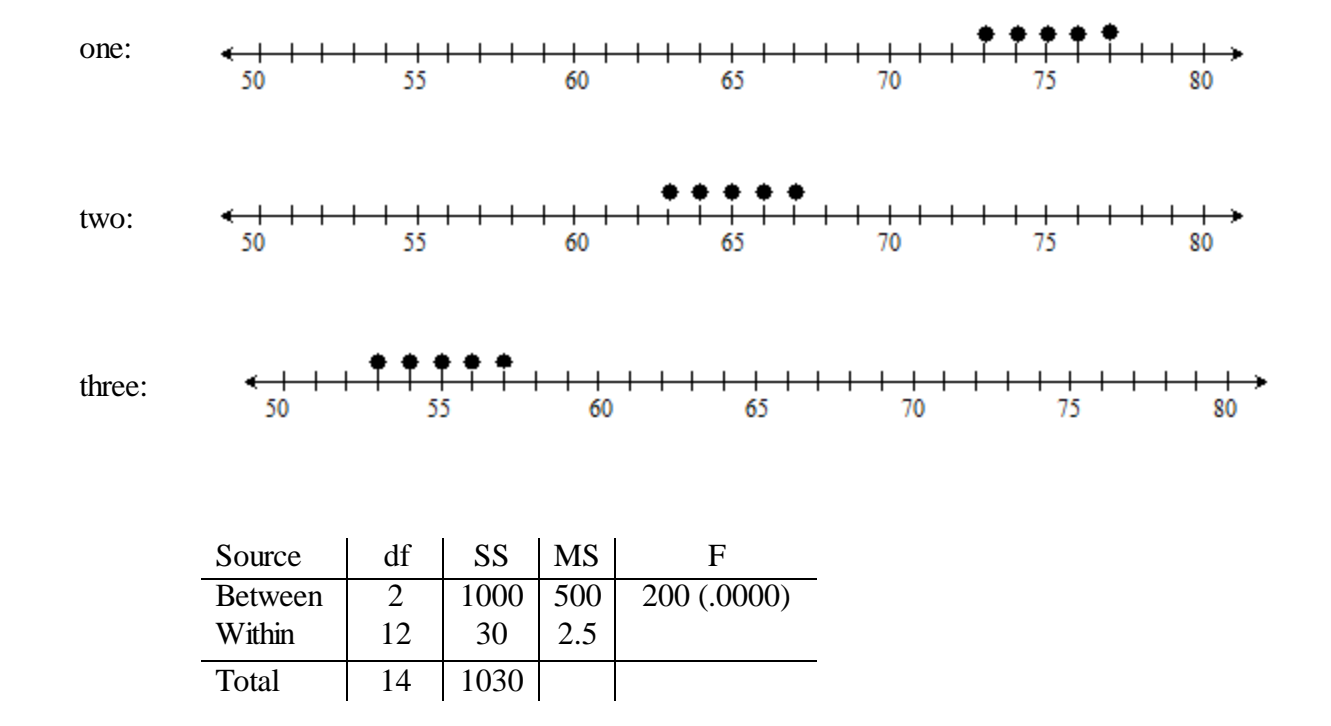

Reject  $H_0$ 

$$
H_0: \mu_1 = \mu_2 = \mu_3
$$
  
H<sub>A</sub>: at least one  $\neq \alpha = .05$ 

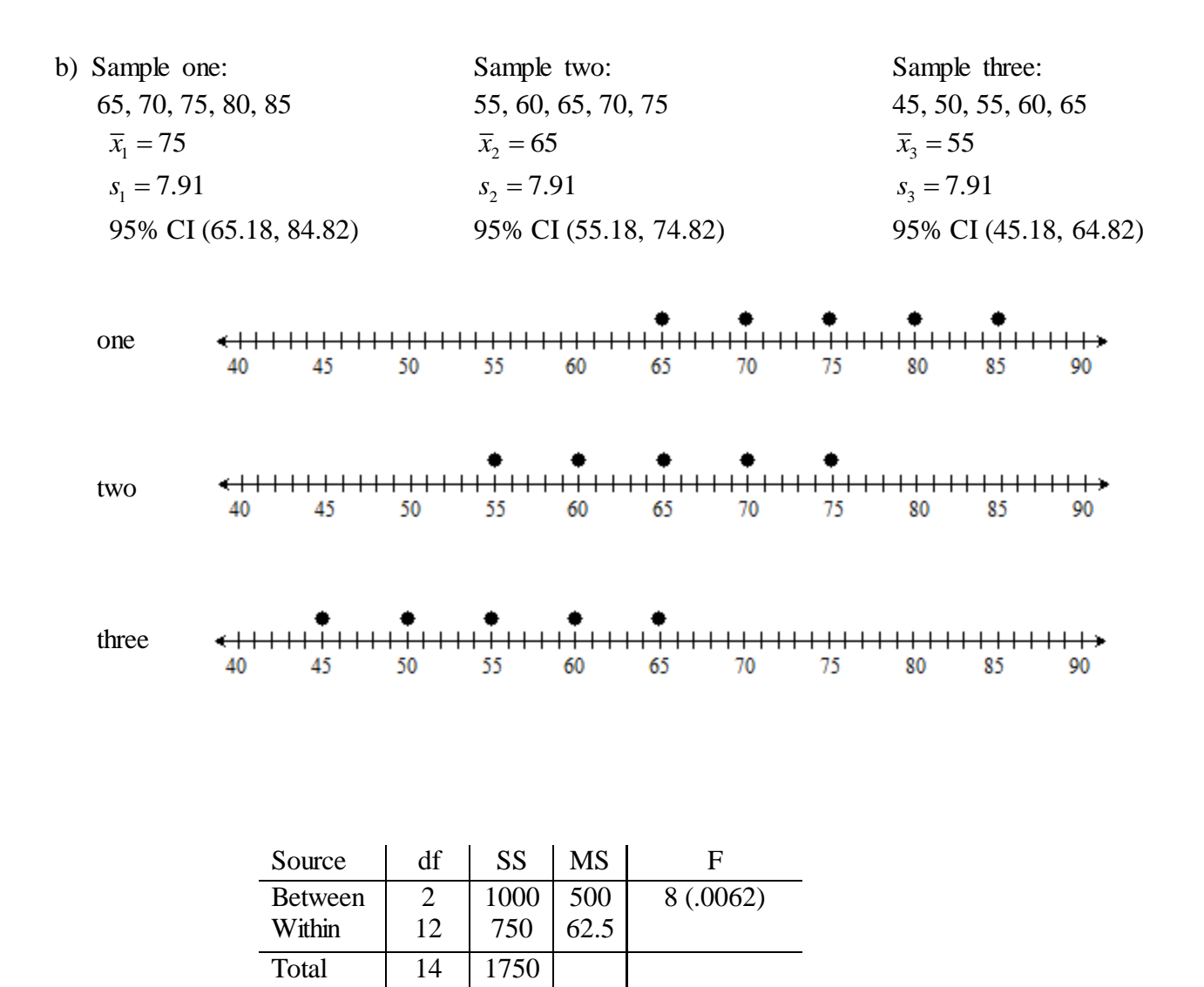

Reject  $H_0$ 

$$
H_0: \mu_1 = \mu_2 = \mu_3
$$
  
H<sub>A</sub>: at least one  $\neq \alpha = .05$ 

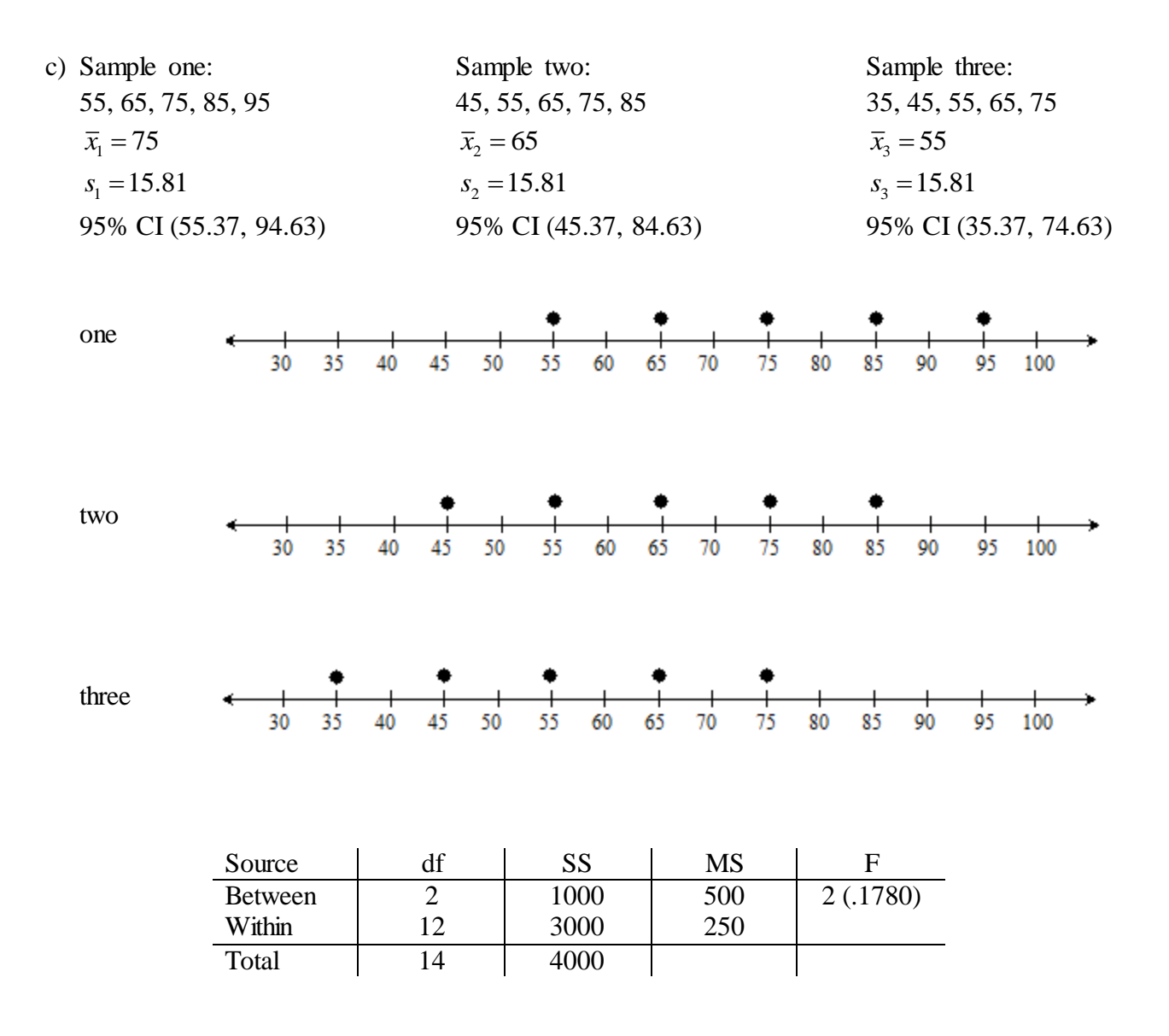

| Cannot Reject $H_0$ |  |  |
|---------------------|--|--|
|---------------------|--|--|

Notice that the sums of squares (SS) is the same for the Between source. Why? This next example changes the Between SS, but the F-value is the same as example b. Why?

$$
H_0: \mu_1 = \mu_2 = \mu_3
$$
  
H<sub>A</sub>: at least one  $\neq \alpha = .05$ 

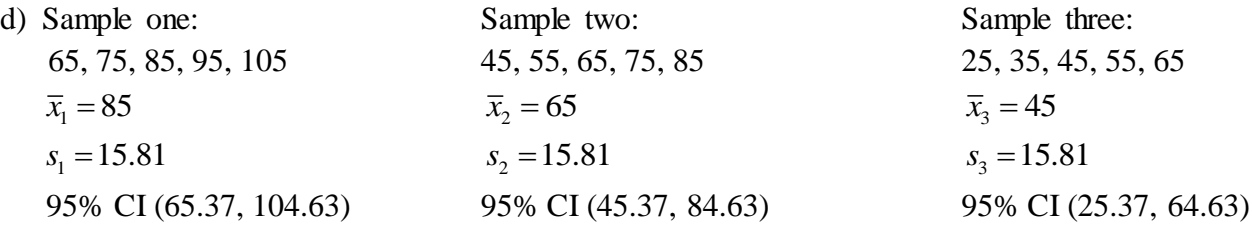

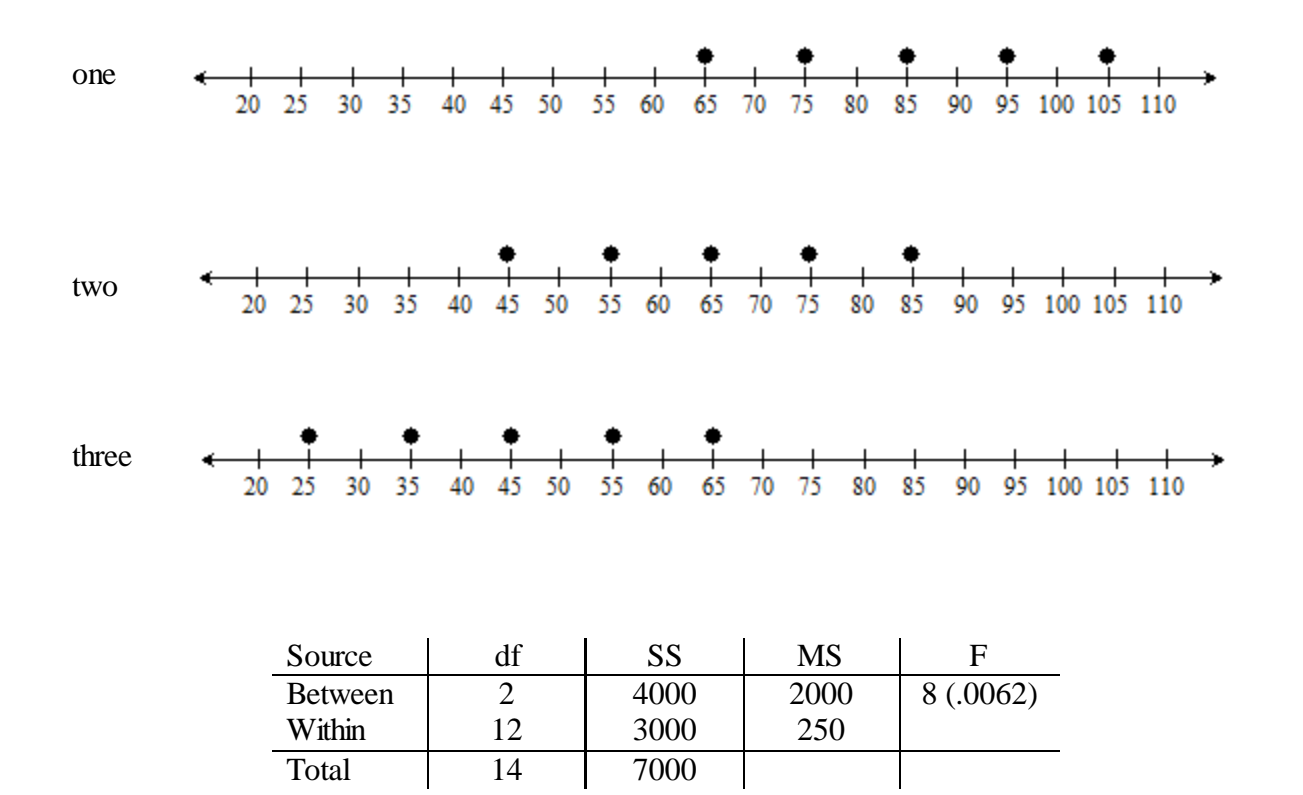

Reject  $H_{\rho}$ 

Total 14 7000

SSB is a measure of "variance" between the means of the three samples and SSN is a measure of variance within each sample.

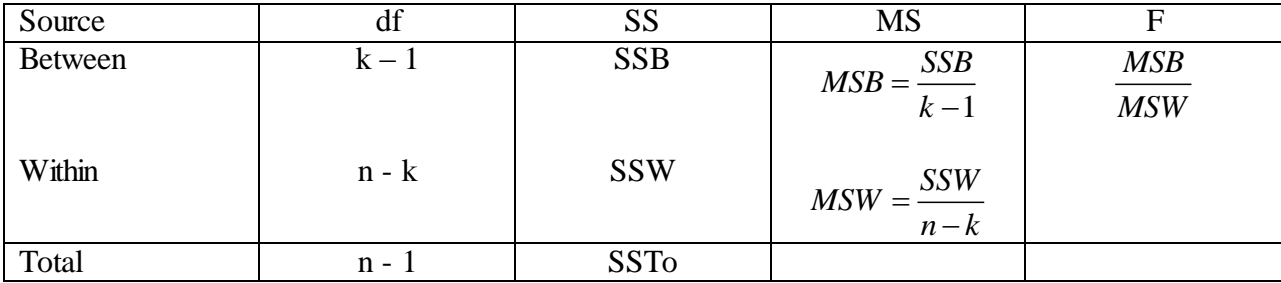

 $SS = sum of squares$  MS = mean square  $k =$  number of groups  $n =$  total sample size

## MORE

Sam Statistic is in a class that has 5 chapter exams and a final exam. The final exam counts twice as much as a chapter exam. If Sam scores 90, 84, 76, 82, and 77 on the chapter tests, what should his grade be on the final exam to get an average of 83 for the class?

Find 4 numbers whose mean is 50 and whose median is 60.

Find mean, median, and mode for

Which has a larger standard deviation (scales are the same)?

Find five numbers whose mean is 50 standard deviation is zero.

Use 
$$
s = \sqrt{\frac{\sum (x - \overline{x})^2}{n - 1}}
$$

Find five numbers whose mean is 50 and whose standard deviation is 10.